# <span id="page-0-0"></span>Data validation infrastructure: the **validate** package

### Mark van der Loo and Edwin de Jonge

Statistics Netherlands

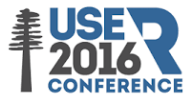

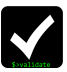

### Validate

#### Goal

To make checking your data against domain knowledge and technical demands as easy as possible.

#### Content of this talk

- $\blacktriangleright$  Basic concepts and workflow
- $\blacktriangleright$  Examples of possibilities and syntax
- $\triangleright$  Outlook

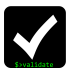

## <span id="page-2-0"></span>[Basic concepts and workflow](#page-2-0)

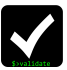

Mark van der Loo and Edwin de Jonge [Data validation infrastructure: the](#page-0-0) **validate** package

## Data Validation

#### Intuitively

Check whether data holds up to (multivariate) relations that you expect from domain knowledge.

#### Validation rules

These relations can often be expressed as a set of simple rules.

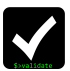

## Basic concepts of the **validate** package

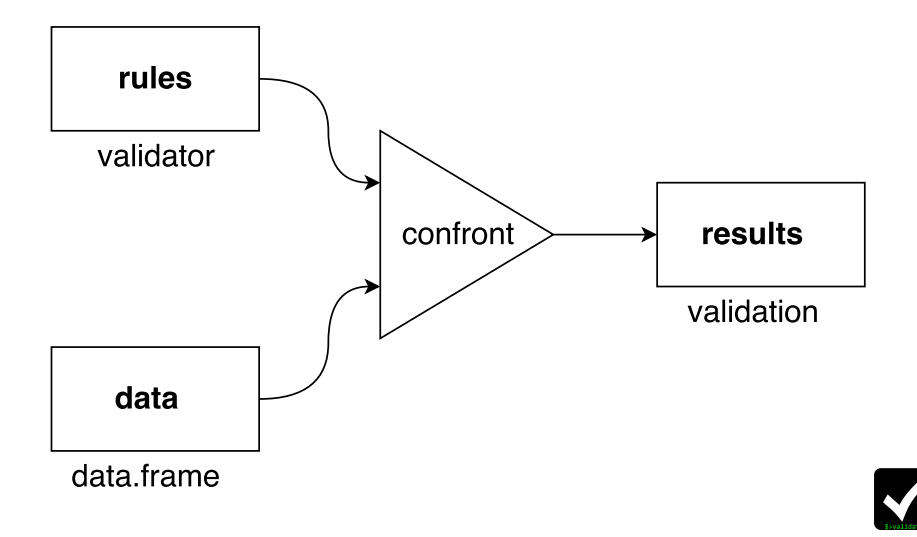

### Example: retailers data

**library**(validate) **data**(retailers)

dat <- retailers[4:6] **head**(dat)

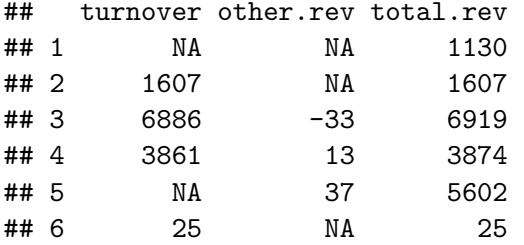

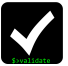

### Basic workflow

#### *# define rules*

```
v \leftarrow \text{validation}(\text{turnover} > = 0, \text{ other.} \text{rev} > = 0, turnover + other.rev == total.rev)
# confront with data
cf <- confront(dat, v)
# analyze results
summary(cf)
```
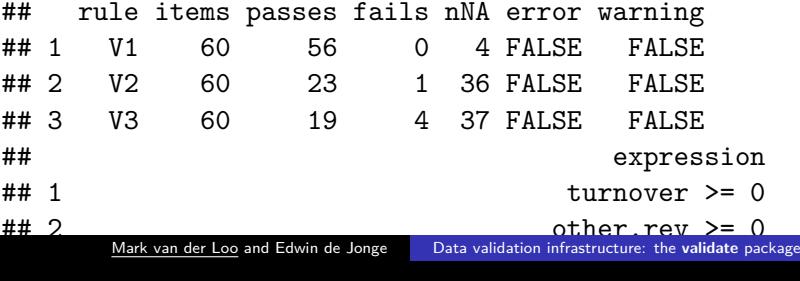

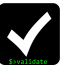

## Plot the validation

### **barplot**(cf, main="retailers")

retailers

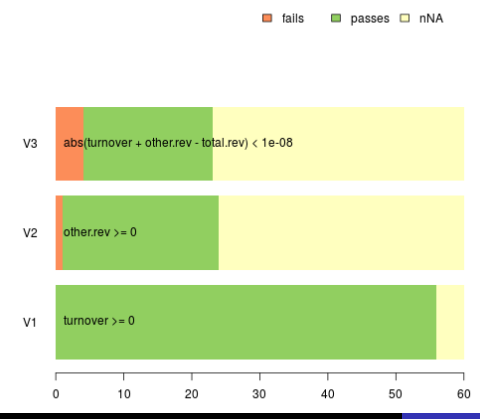

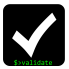

Mark van der Loo and Edwin de Jonge [Data validation infrastructure: the](#page-0-0) **validate** package

### Get all results

*# A value For each item (record) and each rule* **head**(**values**(cf))

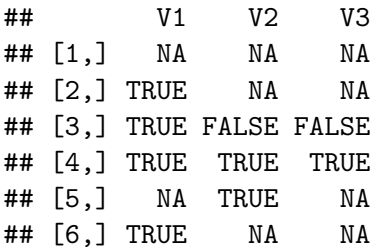

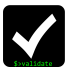

# Shortcut using **check\_that()**

- cf <- **check\_that**(dat
	- , turnover  $>= 0$
	- , other.rev  $>= 0$
	- , turnover  $+$  other.rev == total.rev)

Or, using the **magrittr** 'not-a-pipe' operator:

```
dat \frac{9}{2}check_that(turnover >= 0
     , other.rev >= 0, turnover + other.rev == total.rev) \frac{9}{2}summary()
```
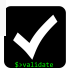

## Read rules from file

### myrules.txt

```
# inequalities
turnover \geq 0other.rev >= 0
```
*# balance rule* turnover + other.rev == total.rev

```
v <- validator(.file="myrules.txt")
```
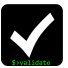

## <span id="page-11-0"></span>[Validation features](#page-11-0)

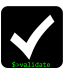

# Validating aggregates

#### **Rule**

Mean turnover must be at least 20% of mean total revenue

**Syntax**

**mean**(total.rev,na.rm=TRUE) / **mean**(turnover,na.rm=TRUE) >= 0.2

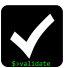

### Rules that express conditions

#### **Rule**

If the total revenue is larger than zero, the turnover must be larger than zero.

### **Syntax**

*# executed for each row* if  $(total.rev > 0) turnover > 0$ 

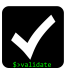

### Functional dependencies

#### **Rule**

Two records with the same zip code, must have the same city and street name.

 $zip \rightarrow city + street$ 

zip ~ city + street

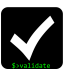

### Using transient variables

#### **Rule**

The turnover must be between 0.1 and 10 times its median

### **Syntax**

```
# transient variable with the := operator
med := median(turnover,na.rm=TRUE)
turnover > 0.1*med
turnover < 10*med
```
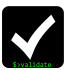

## Don't repeat yourself

#### **Rule**

Turnover, other revenue, and total revenue must be between 0 and 2000.

### **Syntax**

```
G := var_group(turnover, other.rev, total.rev)
G \geq 0G \le 2000
```
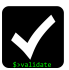

# Validating types

### **Rule**

Turnover is a numeric variable

### **Syntax**

*# any is.-function is valid.* **is.numeric**(turnover)

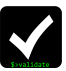

# Validating metadata

### **Rules**

- ► The variable **foo** must be present.
- $\triangleright$  The number of rows must be at least 20

### **Syntax**

```
# use the "." to access the dataset as a whole
"foo" %in% names(.)
nrow(.) > = 20
```
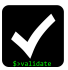

## Referencing other datasets

### **Rule**

The mean turnover of this year must not be more than 1.1 times last years mean.

### **Syntax**

```
# use the "$" operator to reference other datasets
v <- validator(
  mean(turnover, na.rm=TRUE) <
    mean(lastyear$turnover,na.rm=TRUE))
```
cf <- **confront**(dat, v, ref=**list**(lastyear=dat\_lastyear))

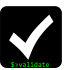

## Other features

### **• Rules (validator** objects)

- $\triangleright$  Select from validator objects using []
- ▶ Extract or set rule metadata (label, description, timestamp, ...)
- $\triangleright$  Get affected variable names, rule linkage
- $\blacktriangleright$  Summarize rules
- $\blacktriangleright$  Read/write to yaml format

### $\blacktriangleright$  Confront

- $\triangleright$  Control behaviour on NA
- $\blacktriangleright$  Raise errors, warnings
- $\triangleright$  Set machine rounding limit

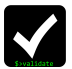

# <span id="page-21-0"></span>**[Outlook](#page-21-0)**

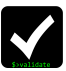

# In the works / ideas

- $\blacktriangleright$  More analyses of rules
- $\blacktriangleright$  More programmability
- $\blacktriangleright$  More (interactive) visualisations
- $\triangleright$  Roxygen-like metadata specification
- $\blacktriangleright$  More support for reporting

<sup>I</sup> *. . .*

We'd  $\heartsuit$  to hear your comments, suggestions, bugreports

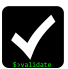

# Validate is just the beginning!

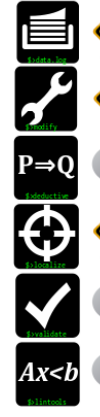

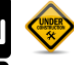

data.log

 $\bullet$  dcmodify

 $\bigcirc$  deductive

errorlocate

 $\rightarrow$  validate

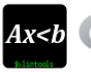

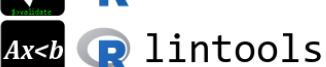

See <github.com/data-cleaning>

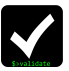

## References

- $\triangleright$  Di Zio et al (2015) Methodology for data validation. ESSNet on validation, deliverable. [\[pdf\]](http://www.markvanderloo.eu/files/statistics/WP_5_Netherlands_A_formal_typology_of_data_validation_functions.pdf)
- $\triangleright$  Van der Loo (2015) A formal typology of data validation functions. in United Nations Economic Comission for Europe Work Session on Statistical Data Editing , Budapest. [\[pdf\]](http://www.markvanderlooleu/files/statistics/methodology_for_data_validation_final.pdf)
- ▶ Van der Loo, M. and E. de Jonge (2016). Statistical Data Cleaning with Applications in R, Wiley (in preparation).

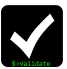

## <span id="page-25-0"></span>Contact, links

### Code, bugreports

- ▶ <cran.r-project.org/package=validate>
- $\rightarrow$  <github/data-cleaning/validate>

#### This talk

<slideshare.com/markvanderloo>

#### **Contact**

mark.vanderloo@gmail.com @markvdloo edwindjonge@gmail.com @edwindjonge

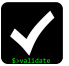